## Model: M-CCP1BB

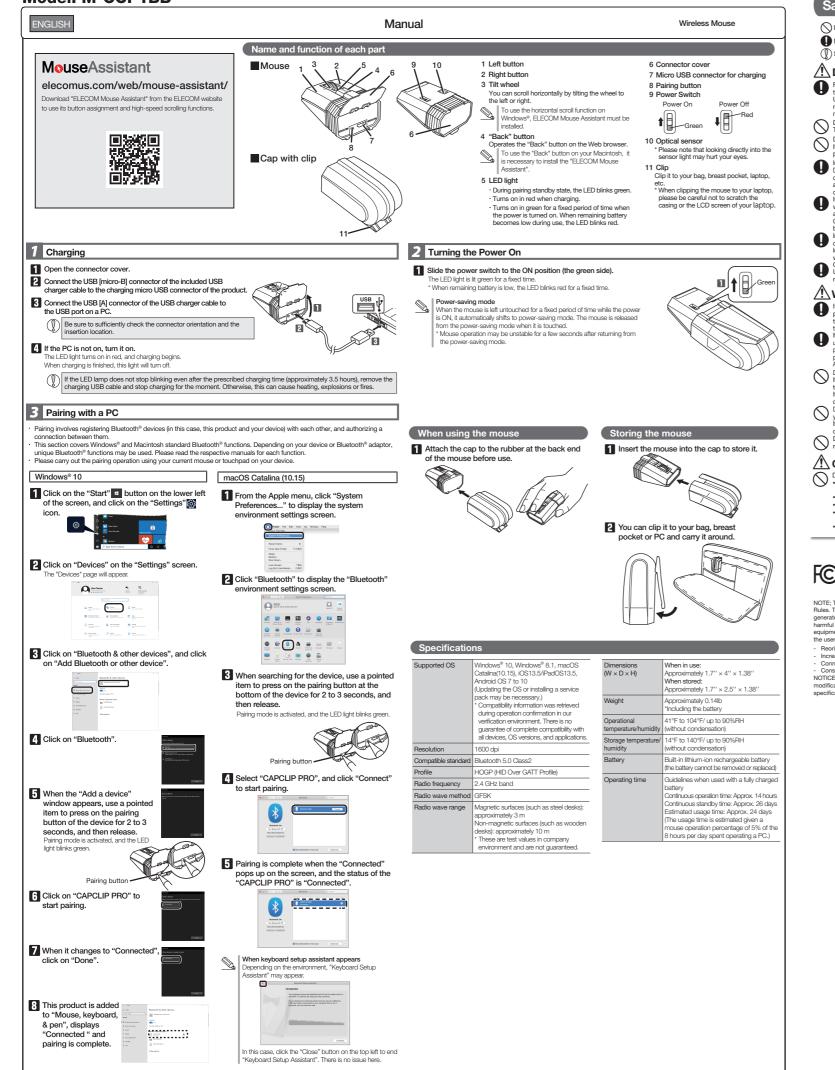

## Safety Precautions

English (EN)

#### Prohibited action Mandatory action

# () Situation that needs attention

#### 

- Please use the included charging cable, and perform the charging operation as directed by ELECOM. Using a charging cable other than the one provided, or not properly following the charging operation directions, may result in overheating, leakage, or explosion.
- Do not tamper with or attempt to take apart the product. This may result in fire or electric shock.

# This may result in the or electric shock. Do not use this product if it is leaking. If the internal battery is leaking, immediately stop use of the product. This can pose a risk of overheating and/or damage.

- product. This can pose a risk of overheating and/or damage.
  Immediately stop using this product if you notice anything unusual.
  Do not use this product if you notice a teahing battery, od colour changes, warping, or any other another and the second times the product under these conditions may result in overheating or explosion.
  If a fauld substance from this product comes into contact with any part of your tool a elane water. Contact between your skin and any liquid inside the internal battery may result in skin damage.
  In the case that liquid from the internal battery enters your eyes, do nucl, as this may cause.
  Loss of vision. Immediately flush the contacted area with clean water do set and sets the termster from a physician as soon as possible.
  Only use this product at the specified rated voltage range may result in overheating, electric shock, or injury.
- range may result in overheating, electric shock, or injury.

## 

- If a foreign object (water, metal chip, etc.) enters the product, immediately stop using the product, and then turn the product off. Confinuing to use the product under these conditions may cause a fire or electric shock.
  If an abnormality is found with this product (such as smoke or an unspected smlift tom the product (such as smoke or an unspected smlift tom the product (such as smoke or an unspected smlift tom the product (such as smoke or an unspected smlift tom the product (such as smoke or an unspected smlift tom the product (such as smoke or an unspected smlift tom the product (such as smoke or an text) (such as smoke or an unspected smlift tom the product (such as smoke or an unspected smlift tom the product (such as smoke or an unspected smlift)).
- power supply, such as a USB AC adapter. After doing this, contact the retailer from whom you purchased the product.

- After doing this, contact the relater from whom you purchased the product. Do not dop or hit this product. If this product is damaged, immediately stop using the product and turn the mouse body off. If you continue to use the product under these conditions, it may cause a file or electric shock or product damage. If you continue to use the product under these conditions, it may cause a file or electric shock or product damage. If you continue to use the product under these conditions, it may cause a file or electric shock or product damage. If you continue to use the product under these conditions, it may cause a file or electric shock. Do not attempt to disassemble, modify or repair this product by yourself, as this may cause a file, as the product may burst, resulting in a fire or injury.

#### 

In a dusty place

- This product does not have a waterproof structure. Use and store this product in a place where the product body will not be splashed with water or other liquids. Rain, water mist, juice, corffee, steam or sweat may also cause product damage. 0
- Do not look directly at the light from the optical sensor. Doing so may lead to eye damage. Only use this mouse with PCs and video game systems
- Do not use this product with any device that may significantly be affected if the product were to malfunction
- If this product is used on a transparent surface, such as glass, or a highly reflective surface, such as a mirror, the optical sensor will not function correctly and mouse cursor movement will become unstable.
- When you no longer need to use this product and the battery, be sure to dispose of it in accordance with the local ordinances and laws of your area.

## **Cautions for Wireless Equipment**

This product is wireless equipment using the entire range of the 2.4 GHz band and it is possible to avoid the band of mobile object identification systems. GFSK is used for the radio wave method. The interference distance is 10 m. The 2.4 GHz band is also used by medical equipment Bluetooth, and wireless LAN equipment conforming to the IEEE802.11b/11g /11n standard.

Before using this product, check that there are no other "radio stations"\* operating nearby.

stations<sup>34</sup> operating nearby. If electromagnetic interference occurs between this product and other "radio stations", move this product to another location or stop using this product. <sup>5</sup> Other "radio stations" refer to industrial, scientific and medical devices using the 2.4 GHz band, as this product does, other radio stations of this type, licensed radio station premises for a mobile object identification system that is used in factory production lines, certain non-licensed low power radio stations and amateur radio stations.

#### 

- Do not use this product with a device that may have a serious function or influence. There are not a series of the series of the series of t serious function or influence. There are rare cases where an external radio wave at the same frequency or the radio wave emitted from a mobile phone causes this product to malfunction, slow down, or fail to operate.

 Do not use this product in a hospital or other locations where the use of radio waves is prohibited. The radio waves of this product may affect electronic and medical

devices (e.g. pacemakers). devices (e.g. pacemakers). The use of a wireless mouse in an aircraft is prohibited by aviation law because doing so may interfere with flight safety. Turn off the power of the mouse body before boarding an aircraft and do not use it in the aircraft. \* ELECOM is not liable for any accident or any indirect or

consequential damage incurred due to the failure of this product.

# Limitation of Liability

 In no event will ELECOM Co., Ltd be liable for any lost profits or special, consequential, indirect, punitive profits or special, consequential, indirect, puniti-damages arising out of the use of this product.

• ELECOM Co. Ltd will have no liability for any loss of data damages, or any other problems that may or devices connected to this product.

This device complies with Part 15 of the FCC Rules. Operation is subject to the following two conditions (1) this devicemay not cause harmful interference, and (2) this device must accept any interference received, including interference that may cause undesired operation. FCC ID: YWO-M-CCP1BB

NOTE; This equipment has been tested and found to comply with the limits for a Class B Digital Device, pursuant to part 15 of the FCC Rules. These limits are designed to provide reasonable protection against harmful interference in a residential installation. This equipment generates, uses and can radiated radio frequency energy and, if not installed and used in accordance with the instruction, may cause harmful interference to radio communication. However, there is no grantee that interference will not occur in a particular installation. If the equipment does cause harmful interference to radio or television reception, which can be determined by tuning the equipment off and or the user is encouraged to try to correct the interference by one or more of the following measures: - Berolettor celevate the receiving natures.

A Reorient or relocate the receiving antenna
 - Rocrease the separation between the equipment and receiver
 - Connect the equipment into an outlet on a circuit different from that to which the receiver is connected
 - Consult the dealer or an experienced radio/TV technician for help
 NOTICE: The manufacture is not responsible for any radio or TV interference caused by unauthorized modifiation to this equipment. Such
 modifications could void the user's authority to operate the equipment. In order to make improvements to this product, the design and
 specifications are subject to change without prior notice.

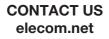

### **FOLLOW US** facebook.com/elecomus

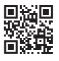

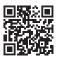

Unauthorised copying and/or reproducing of all or part of this manual is prohibited.

- The specifications and appearance of this product may be changed without prior notice for product improvement purposes. When exporting this product, check the export regulations for the country of origin. The Bluetooth<sup>®</sup> word mark and logos are registered trademarks owned by Bluetooth SIG, Inc. and any use of such marks by ELECOM CO., LTD. is under license.
- Windows is a trademark of the Microsoft Corporation.
- macOS Catalina, Macintosh and iPad OS are trademarks of Apple Inc., registered in the U.S. and other countries Company names, product names, and other names in this manual are either trademarks or registered trademarks

A customer who purchases outside Japan should contact the local retailer in the country of purchase for enquiries.

In "ELECOM CO., LTD. (Japan)", no customer support is available for enquiries about purchases or usage in/from any countries other than Japan. Also, no foreign language other than Japanese is available. Replacements will be made under stipulation of the Elecom warranty, but are not available form outside of Japan.

Wireless Mouse Manual, Safety precautions, and Compliance with regulations 1st edition, November 30, 2020 ELECOM ©2020 ELECOM Co., Ltd. All Rights Reserved.